# digicomp

# **Advanced techniques with Outlook («MOFT»)**

Learn the most important building blocks for an efficient use of Outlook and OneNote as your information repository.

Duration: 1 day Price: 700.– Course documents: Digital courseware

# **Content**

#### 1 Module: E-Mail

- E-Mail templates
- Adjusting views

#### 2 Module: People

- Create contact folders and organize contacts
- Serial mails from Word

#### 3 Conditional formatting

#### 4 Access rights for substitution

- Creating a substitution
- Accessting other inboxes
- Permission levels and rights

#### 5 Import/Export

- iCalender (calendar)
- VCARDS (persons)

#### 6 Microsoft OneNote

- User interface of a notebook
- From Outlook
	- o Importing mails
	- Importing calendar entries
	- o Importing contacts
	- o Importing tasks
- To Outlook
	- o Send pages via E-Mail
	- Creating tasks
- Using tags
- Searching for content
- Creating and using page templates
- Drawing tools
- Sharing notebooks
- Exporting pages, sections and notebooks

# Key Learnings

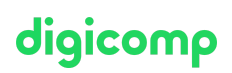

- Dealing with mass mail and contacts
- Setting up deputy access rights for absence regulation
- Inserting and exporting contacts and calendars
- Getting to know and efficiently using OneNote

## Target audience

This course is designed for advanced Outlook users who want to optimize their Outlook environment and strive for a key user role in their organization.

## **Requirements**

This course requires good knowledge of Outlook. Attending one of the following courses or equivalent knowledge is required:

Microsoft Outlook [Foundation](https://digicomp.ch/courses-microsoft-office/microsoft-office-apps/microsoft-outlook/course-microsoft-outlook-foundation) («MOGL»)

# Any questions?

We are happy to advise you on +41 44 447 21 21 or info@digicomp.ch. You can find detailed information about dates on www.digicomp.ch/courses[microsoft-office/microsoft-office-apps/microsoft-outlook/course](https://www.digicomp.ch/courses-microsoft-office/microsoft-office-apps/microsoft-outlook/course-advanced-techniques-with-outlook)advanced-techniques-with-outlook